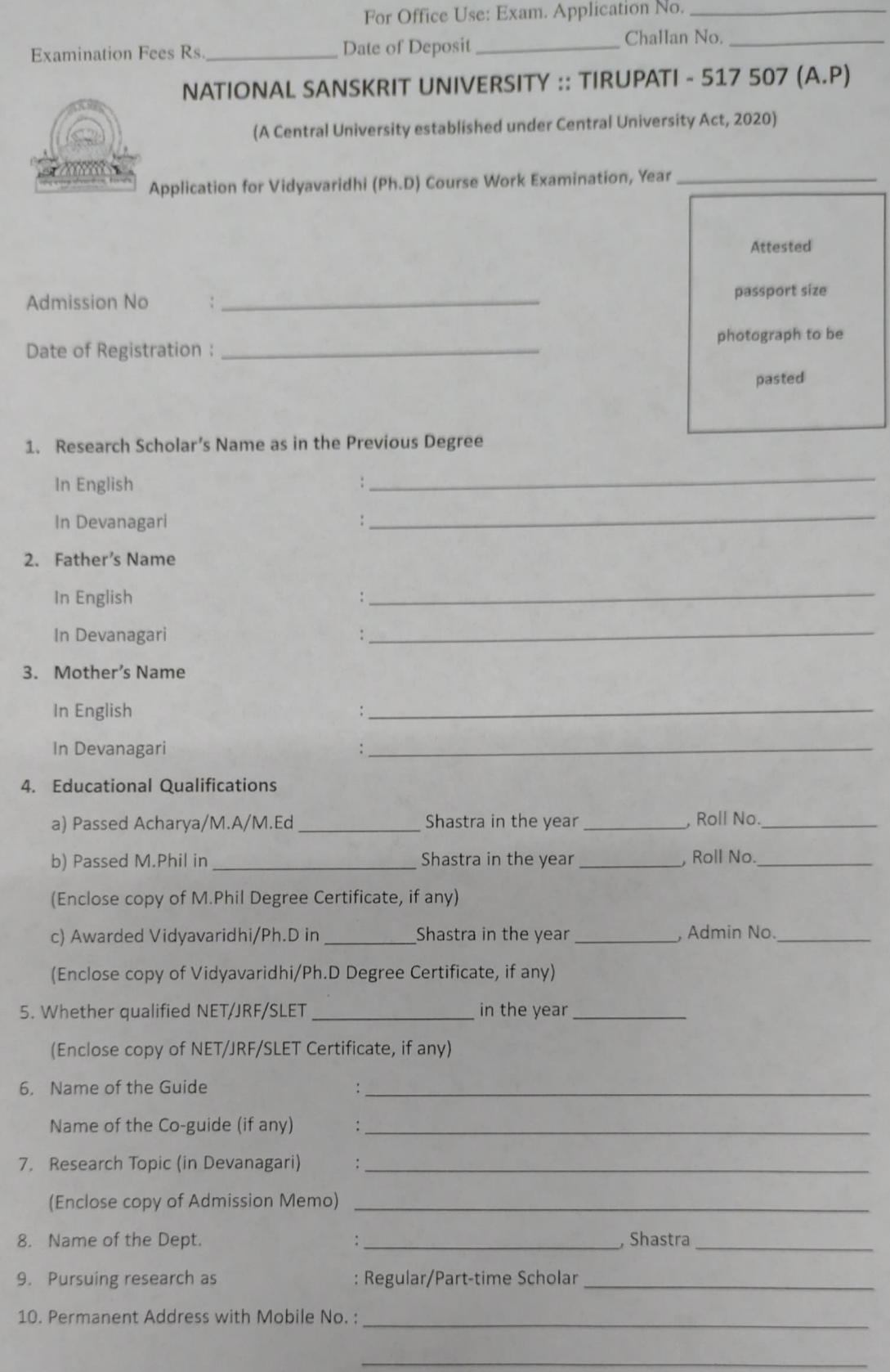

## DECLARATION

I solemnly affirm that the entries made by me in this application form and the documents submitted in support of the information are true in all respects. I shall abide by the rules of discipline and proper conduct framed in this regard.

# 11. Mention the subject / paper as per the Syllabus :

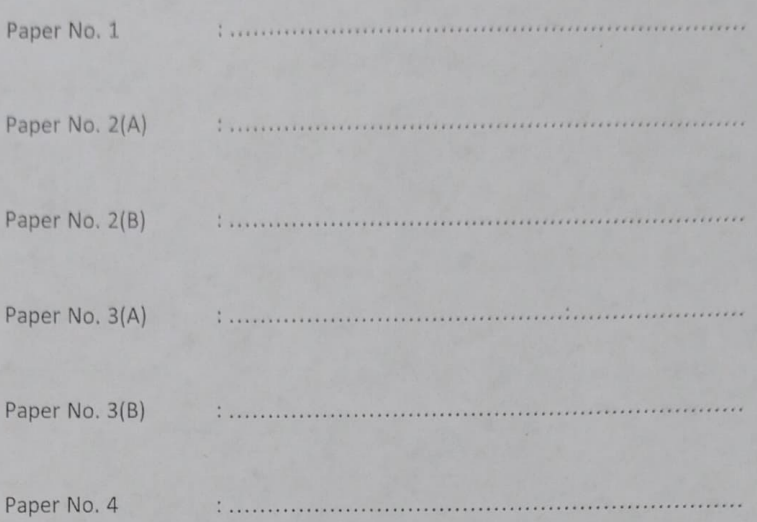

12. Certified that attendance of research scholar is satisfactory/not satisfactory. Required assignments have been submitted to me.

#### Guide of the Research Scholar

### 13. Certification:

Certified that the research scholar is pursuing research as a Regular/Part-time scholar under my guidance and his/her research topic is approved as mentioned above.

Signature of the Guide/Co-Guide (if any)

#### For use of Office of Academic Section

Forwarded to Examination Section:

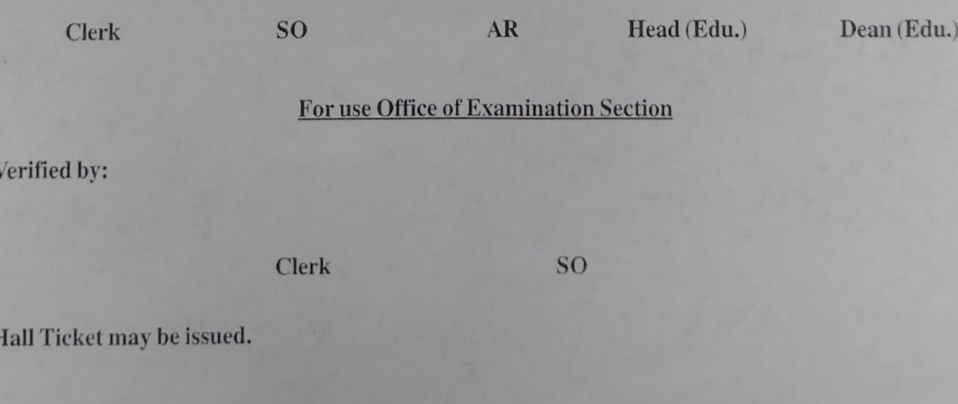

 $AR(Exams)$  $CE$ 

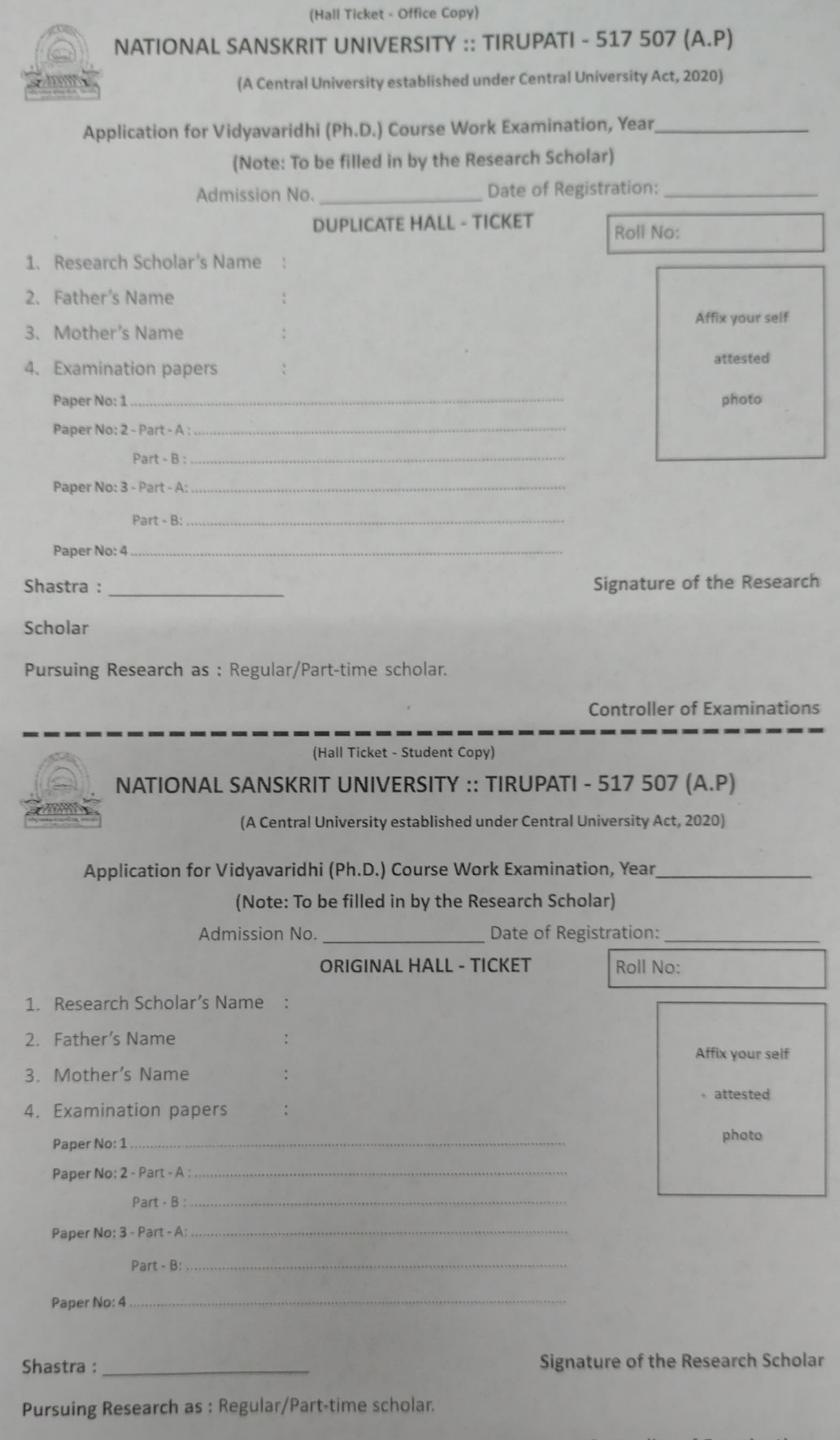

Controller of Examinations